**お手続き方法は裏面をご確認ください。**

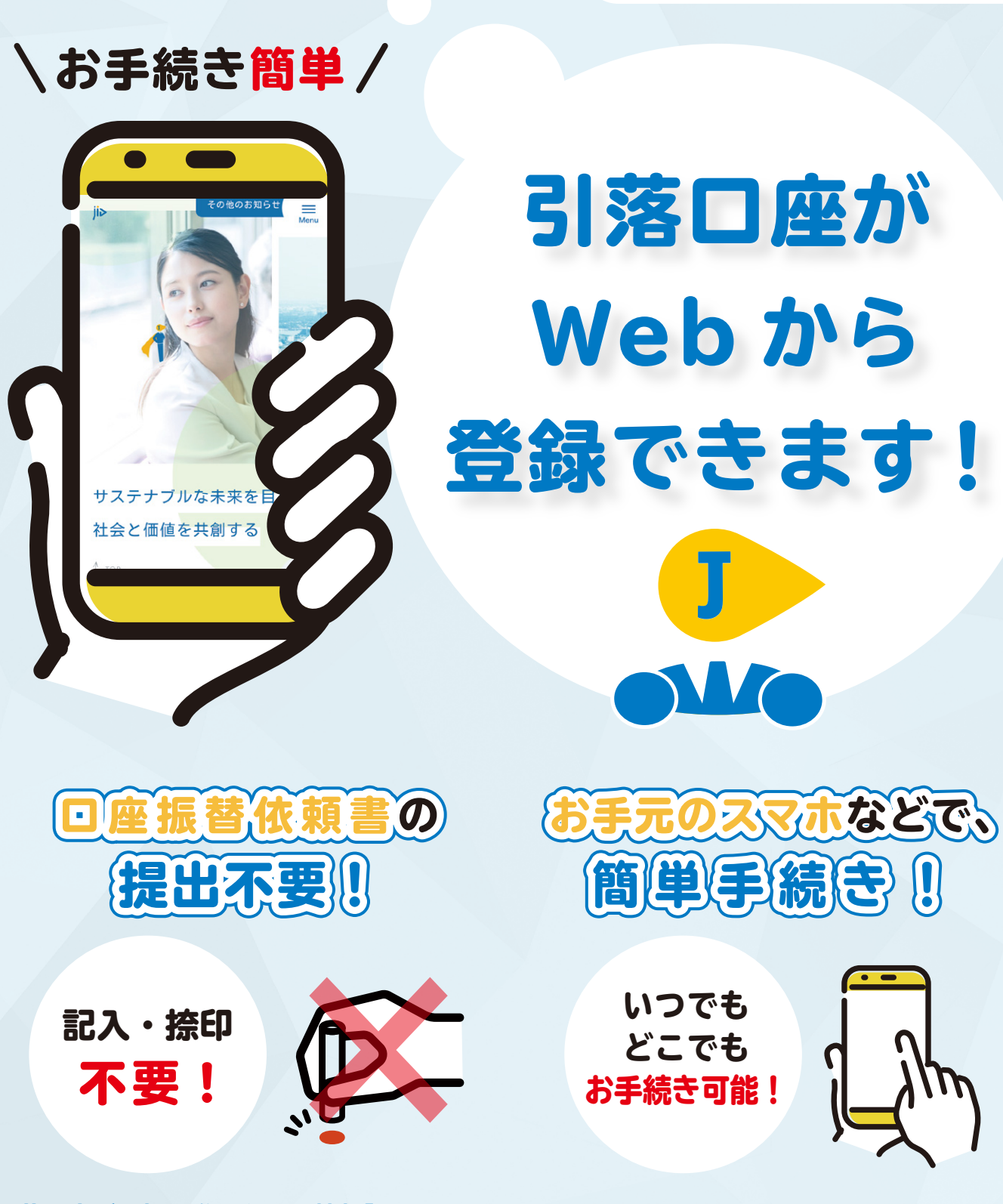

## **【引落口座ご登録の際に必要な情報】**

- **引落口座の預金通帳、Web 通帳、キャッシュカードなど**
- インターネットバンキング契約の場合:ログイン情報(ID·パスワードなど)

**※ワンタイムパスワードや秘密の質問などが必要な場合もございます。 ※その他、金融機関によりご入力の際に必要な情報が異なります。**

ji>日本賃貸保証株式会社

## 【WEB 口振サービスご利用の流れ】

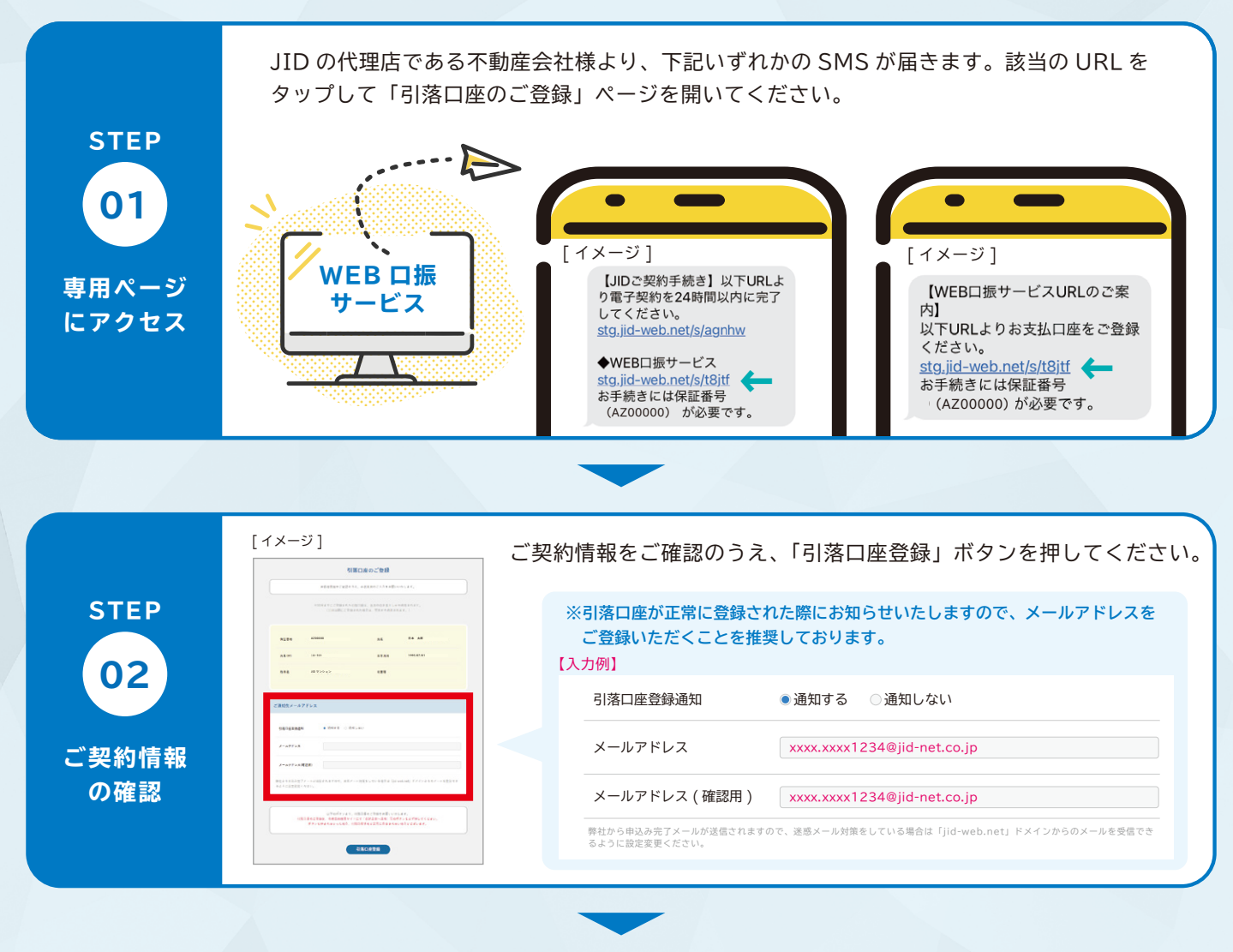

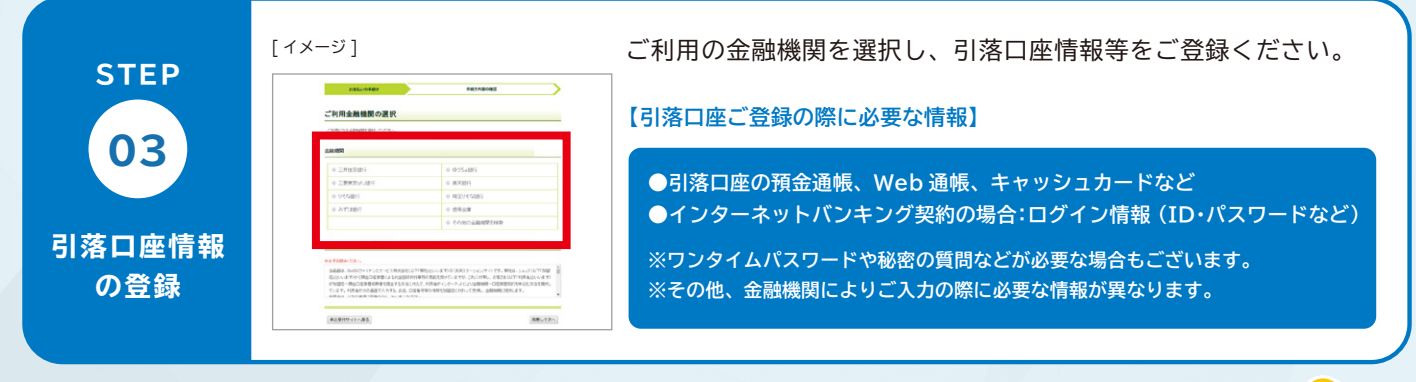

## **下記 QR からもご登録いただけます。**

保証番号と生年月日をご入力の上、ログインください。 ご登録の引落口座を変更したい場合も、こちらからお手続きください。

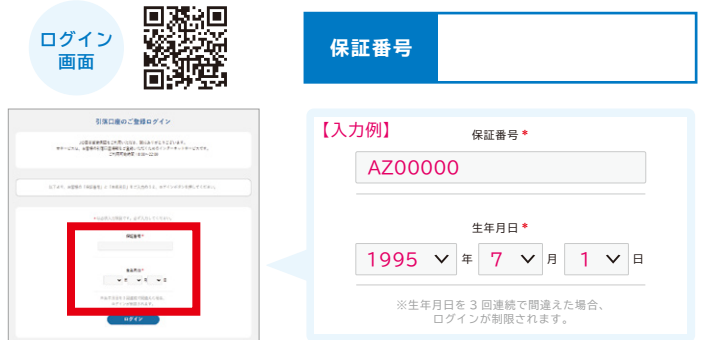

## **4 ご注意事項**

※一部保証商品及び、法人契約又は法人口座の場合、WEB 口 振サービスはご利用できません。

※WEB 口振サービスより引落口座情報の登録ができなかった 場合は、「口座振替依頼書」の記入・捺印が必要となります ので、銀行届出印をご用意ください。また、引落開始までの 賃料等を不動産会社様にお支払いいただく場合もございます ので、予めご了承ください。

外国人の方は翻訳アプリ等を使用して、ご確認いただけますと幸いです。 If you are a foreigner, we would appreciate it if you could check this leaflet using a translation application.

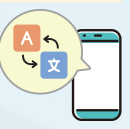

2023.07